The event feed is a set of data output by the [Contest Control System.](http://scrool.se/icpc/wiki/index.php/CCS)

# **Contents**

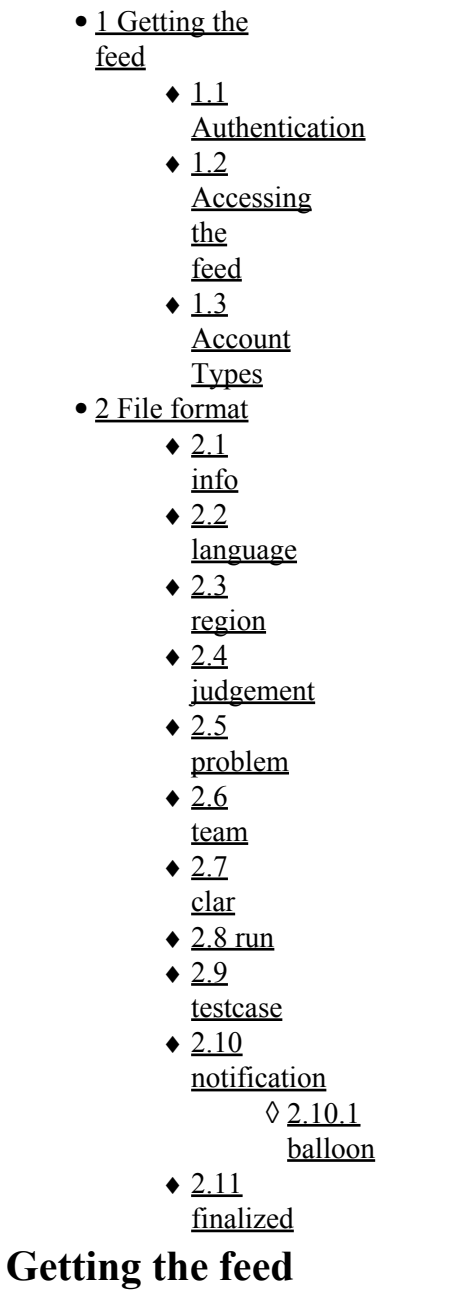

# <span id="page-0-1"></span><span id="page-0-0"></span>**Authentication**

 $\ddot{\mathbf{u}}$ 

 $\ddot{\mathbf{u}}$ 

ICPC Collaborative Learning Institute Event Feed

### Event\_Feed

# <span id="page-1-0"></span>**Accessing the feed**

Connect to port 4713 and the entire feed for the contest will be sent to you. When the contest is finalized, the contest tag will be closed and the connection closed.

Connect to port 4714 and the entire feed for the contest will be sent to you, with the exception that no judgement information will be sent for runs submitted during the last hour. When the contest is finalized, the contest tag will be closed and the connection closed (but you will still not get judgements for runs submitted the last hour).

# <span id="page-1-1"></span>**Account Types**

All events are sent to Admin and Resolver, all other types stop receiving [TBD](http://scrool.se/icpc/wiki/index.php?title=TBD&action=edit&redlink=1) events when contest is frozen.

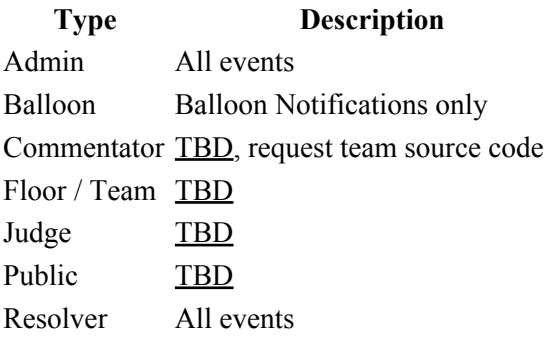

# <span id="page-1-2"></span> **File format**

The event feed is an XML document within the root element <contest>.

```
<contest version="1.0">
 \langleinfo ... />
   <language ... />
   ...
</contest>
```
version

the format version. Must be "1.0"

All events are separate elements at the top level.

Event types/tags

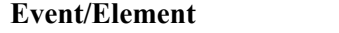

**Contains** 

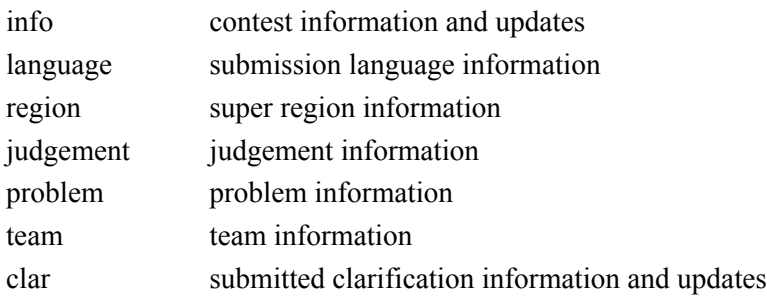

### Accessing the feed 2

### Event\_Feed

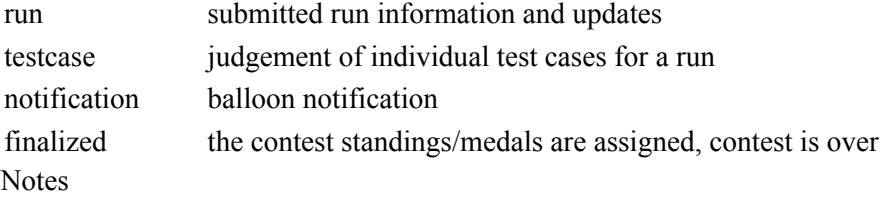

- 1. Submission events have a contest-time element in minutes
- 2. Timestamped events all have a timestamp element in decimal seconds.
- 3. The <finalized> element is followed by a </contest> tag

# <span id="page-2-0"></span> **info**

```
\langleinfo\rangle <title>The 2010 World Finals of the ACM International Collegiate Programming Contest</title>
  <length>05:00:00</length>
  <penalty>20</penalty>
   <started>false</started>
 <starttime>1265335138.26</starttime>
\langleinfo>
```
title

contest title string

length

length of contest in HH:MM:SS format

penalty

penalty time in minutes

started

started flag

starttime

starttime as a timestamp in decimal seconds

## <span id="page-2-1"></span> **language**

```
<language>
   <name>C++</name>
</language>
```
#### name

language name

### <span id="page-2-2"></span> **region**

```
<region external-id="3012">
  <name>Europe</name>
</region>
```

```
external-id
```
identifier (integer) from [groups.tsv \(Group ID\)](http://scrool.se/icpc/wiki/index.php/Contest_Control_System#groups.tsv)

name

super-region name from [groups.tsv](http://scrool.se/icpc/wiki/index.php/Contest_Control_System#groups.tsv)

# <span id="page-3-0"></span> **judgement**

```
<judgement>
  <acronym>CE</acronym>
   <name>Compile Error</name>
</judgement>
```
#### acronym

name

judgement acronym

descriptive name

# <span id="page-3-1"></span> **problem**

```
<problem id="1" state="enabled">
  <label>A</label>
  <name>APL Lives!</name>
  <color rgb="#ffff00">yellow</color>
</problem>
```
#### id

problem identifier state one of enabled, paused, disabled label one letter label name descriptive name color color name, typically used for balloons rgb color rgb value

### <span id="page-3-2"></span> **team**

```
<team id="1" external-id="23412">
  <name>American University of Beirut</name>
  <nationality>LBN</nationality>
  <university>American University of Beirut</university> 
 <region>Europe</region>
</team>
```
#### id

team identifier. from [teams.tsv \(team number\)](http://scrool.se/icpc/wiki/index.php/Contest_Control_System#teams.tsv) external-id team id from [teams.tsv \(Reservation ID\)](http://scrool.se/icpc/wiki/index.php/Contest_Control_System#teams.tsv) name team name from [teams.tsv](http://scrool.se/icpc/wiki/index.php/Contest_Control_System#teams.tsv) nationality nationality as ISO 3166-1 alpha-3, from [teams.tsv](http://scrool.se/icpc/wiki/index.php/Contest_Control_System#teams.tsv) university university affiliation, from [teams.tsv](http://scrool.se/icpc/wiki/index.php/Contest_Control_System#teams.tsv) region

super region name **groups**.tsv from [teams.tsv](http://scrool.se/icpc/wiki/index.php/Contest_Control_System#teams.tsv)

### <span id="page-4-0"></span> **clar**

```
<clar id="1" team-id="0" problem-id="1">
  <answer>The number of pieces will fit in a signed 32-bit integer.</answer>
   <question>What is the upper limit on the number of pieces of chocolate requested by the friends?</question>
  <to-all>true</to-all>
  <contest-time>118.48</contest-time>
   <timestamp>1265335256.74</timestamp>
\langle/clar>
```
id

```
clarification identifier
team-id
        team ID
problem-id
        problem ID
question
        A question, typically from a team.
answer
        The judges answer to the question
to-all
        true if the clarification was sent to all teams
contest-time
        contest (elapsed) time in minutes
timestamp
```
the current computer time when this element was created, decimal seconds

### <span id="page-4-1"></span> **run**

```
<run id="1410" team-id="74" problem-id="4">
   <language>C++</language>
   <judgement>WA</judgement>
   <penalty>true</penalty>
   <contest-time>17960.74</contest-time>
   <timestamp>1265353100.29</timestamp>
\langle/run\rangleid
       run identifier
team-id
       team ID
problem-id
       problem ID
language
       language name
judgement
       judgement acronym
penalty
       penalty flag
contest-time
       official submission time used for scoring
timestamp
       the current computer time when this element was created
```
### <span id="page-5-0"></span> **testcase**

```
<testcase run-id="1">
  <i>1</i>
 <n>1</math> < n> <judgement>WA</judgement>
  <contest-time>939.75</contest-time>
   <timestamp>1265336078.01</timestamp>
</testcase>
```
#### run-id

[TBD](http://scrool.se/icpc/wiki/index.php?title=TBD&action=edit&redlink=1)

testcase number

n

i

total number of testcases judgement judgement acronym contest-time [TBD](http://scrool.se/icpc/wiki/index.php?title=TBD&action=edit&redlink=1) timestamp

the current computer time when this element was created

### <span id="page-5-1"></span>**notification**

A notification should be sent the first time a team solves a particular problem. It is not sent for rejected solutions, nor if the team submits another successful solution to the same problem. If a previously accepted run is rejected due to rejudging, no notification is sent.

```
<notification id="214" team-id="34">
<team>U Waterloo</team>
 <contest-time>132.04</contest-time>
  <timestamp>1298733213.10</timestamp>
  <balloon problem-id="2">
   <label>B</label>
   <name>Bulls and bears</name>
   <color rgb="ff0000">red</color>
 </balloon>
 <first-by-team>true</first-by-team>
  <balloons>
    <balloon problem-id="4">
      <label>D</label>
      <name>Down the hill</name>
      <color rgb="33cc00">green</color>
    </balloon>
    <balloon problem-id="6">
      <label>F</label>
      <name>Failing to make the grade</name>
```
#### Event\_Feed

```
 <color rgb="ffff00">yellow</color>
    </balloon>
 </balloons>
</notification>
```
Sent for each balloon to be printed. Contains:

#### id

```
id of notification, sequential starting at 1 (int)
team-id
        Team's number in contest (1, 2, etc) (int)
team
        Team name (same as or similar to team sign) (string)
contest-time
        minutes since contest started, contest time (float)
timestamp
        the current computer time when this element was created, decimal seconds
balloon
        balloon info, see balloon element below
first-in-contest
        required only when true (bool)
first-for-problem
        required only when true (bool)
first-by-team
        required only when true (bool)
balloons
        list of balloons team should have (including this balloon)
```
#### <span id="page-6-0"></span>**balloon**

Describes a balloon for a problem

#### problem-id

the id of the problem

label

A, B, etc (character)

name

name / title of problem (string)

rgb

3-byte RGB value encoded in hex (string)

color

color name (string)

# <span id="page-6-1"></span> **finalized**

Note that the finalized element is followed immediately by  $a$  </contest>tag.

```
<finalized>
  <last-gold>4</last-gold>
  <last-silver>8</last-silver>
  <last-bronze>12</last-bronze>
  <comment>Finalized by John Doe and Jane Doe</comment>
  <timestamp>1265336078.01</timestamp>
</finalized>
```
timestamp [TBD](http://scrool.se/icpc/wiki/index.php?title=TBD&action=edit&redlink=1) last-gold integer, last place to receive a gold last-silver integer, last place to receive a silver last-bronze integer, last place to receive a bronze comment text